### Listas encadeadas

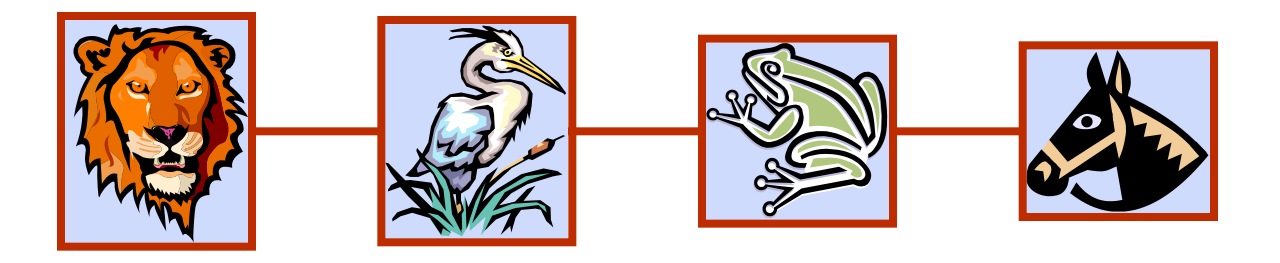

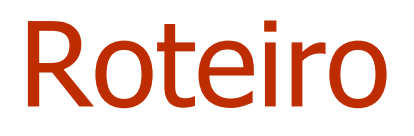

Lista encadeada Lista duplamente encadeada

### Lista Encadeada

- Uma lista encadeada é uma estrutura de dados concreta consistindo de uma sequência de nós
- ◆ Cada nó armazena
	- **Um elemento**
	- Uma *ligação* com o próximo nó

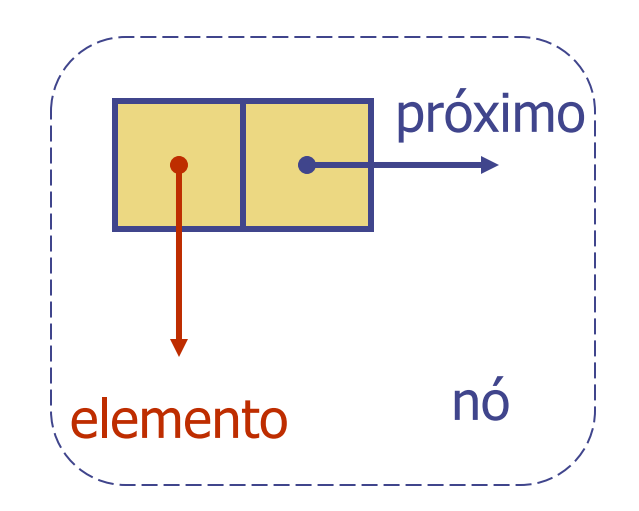

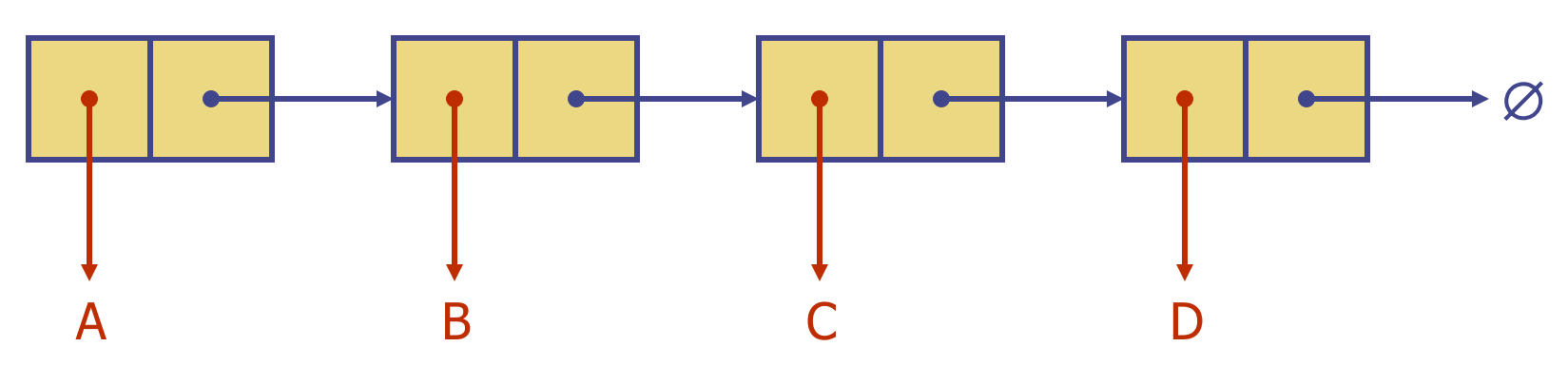

## Classe No

```
public class No {
   private Object elemento;
   private No proximo;
   public Object getElemento() {
      return elemento;}
   public void setElemento(Object o){
        elemento = o;
   }
```
## Pilhas com listas encadeadas

- Pode-se implementar uma pilha com uma lista encadeada
- O elemento do topo é armazenado no primeiro nó da lista

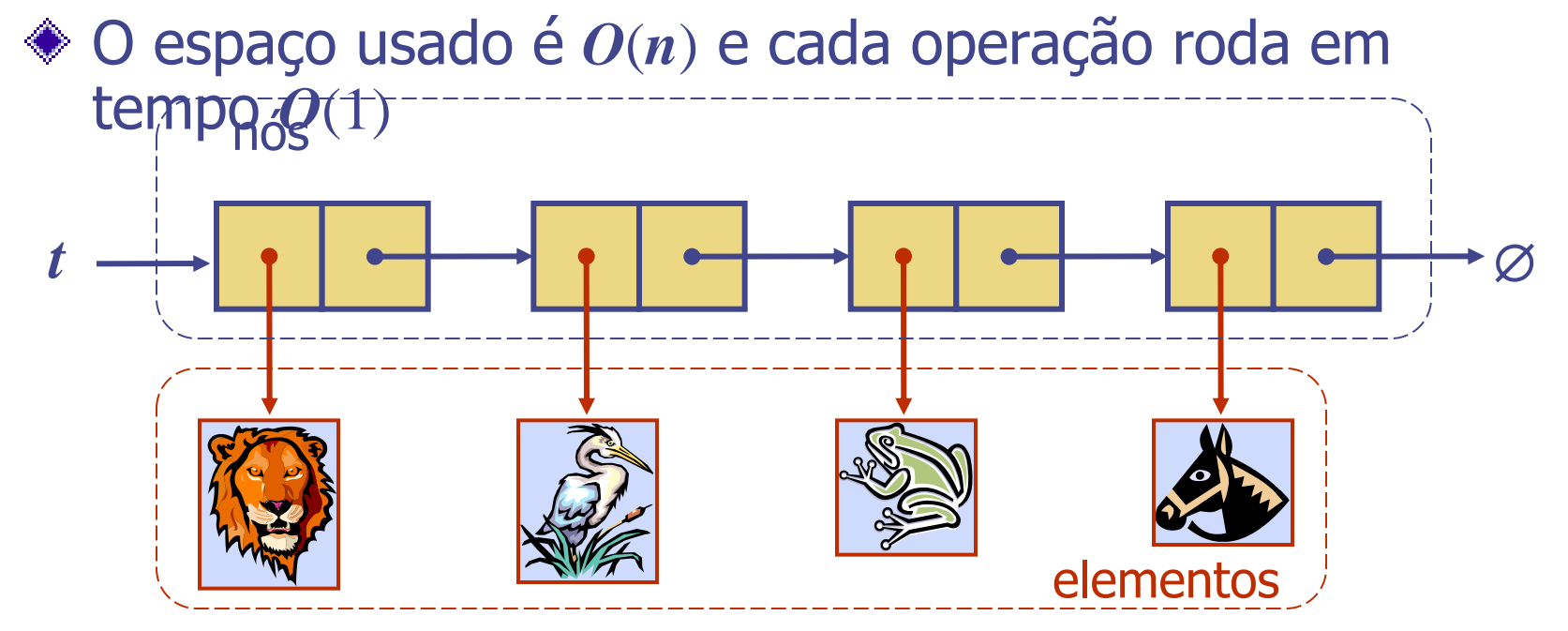

## Filas com listas encadeadas

- Pode-se implementar uma fila com uma lista encadeada
	- O elemento do início é o primeiro nó
	- O elemento do fim é o último nó

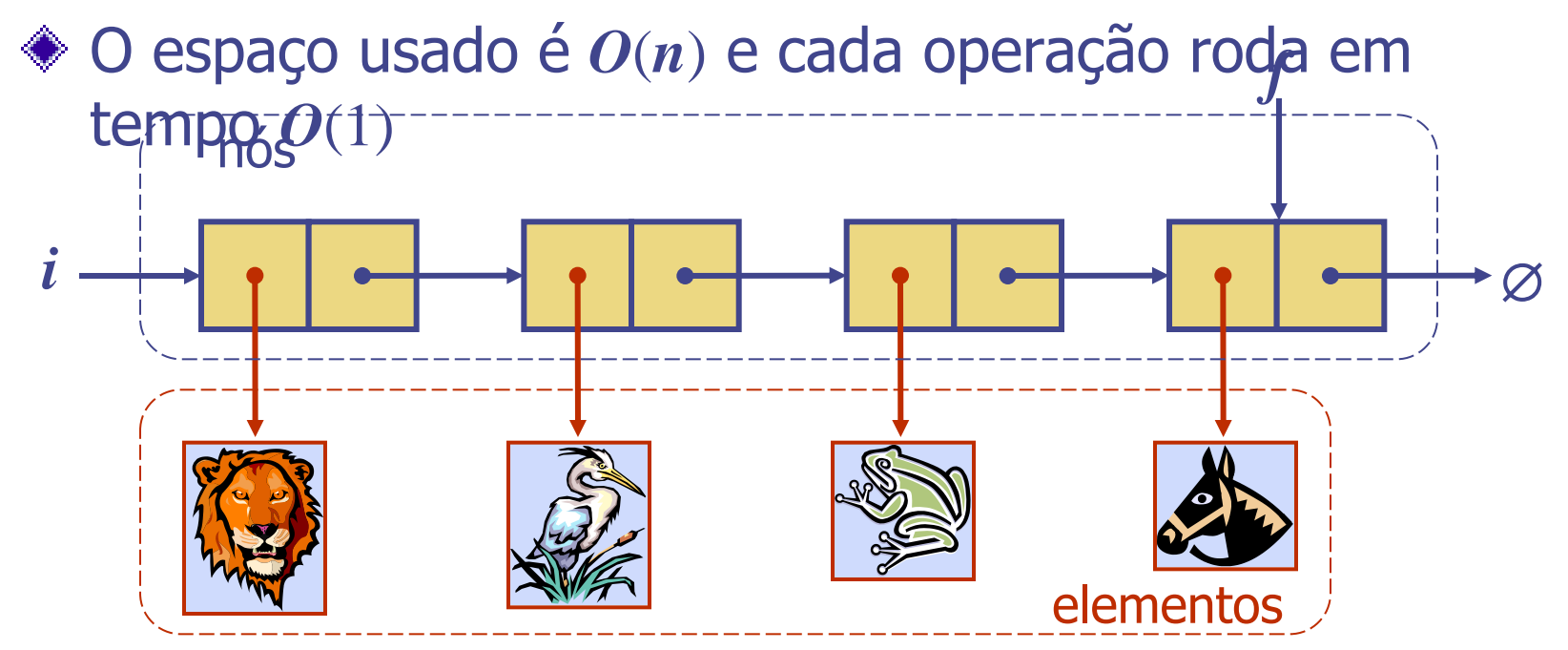

## TAD Posição

- O TAD Posição modela a noção de lugar no qual um dado da estrutura é armazenado
- Ele dá uma visão unificada das diversas formas de armazenar dados, tais como:
	- Uma célula em um *array*
	- Um nó em uma lista encadeada
- Possui apenas um método:
	- object element(): Retorna o elemento armazenado nesta posição

# TAD Lista

- ◆ O TAD Lista modela uma sequência de elementos com suas posições
- **◆ Ele estabelece uma** relação antes/depois entre as posições
- Métodos genéricos:
	- $\blacksquare$  size(), is Empty()
- Métodos de consulta:
	- **isFirst(p), isLast(p)**

#### Métodos de acesso:

- $\blacksquare$  first(), last()
- $\blacksquare$  antes(p), depois(p)

#### Métodos de atualização:

- **replaceElement(p, o)**, swapElements(p, q)
- $\blacksquare$  insertBefore(p, o), insertAfter(p, o),
- $\blacksquare$  insertFirst(o), insertLast(o)
- $\blacksquare$  remove(p)

## Lista Duplamente encadeada

- ◆ Semelhante a lista encadeada
- ◆ Cada nó armazena:
	- elemento
	- Referência ao nó anterior
	- Referência ao próximo nó
- Nós especiais para o início e fim

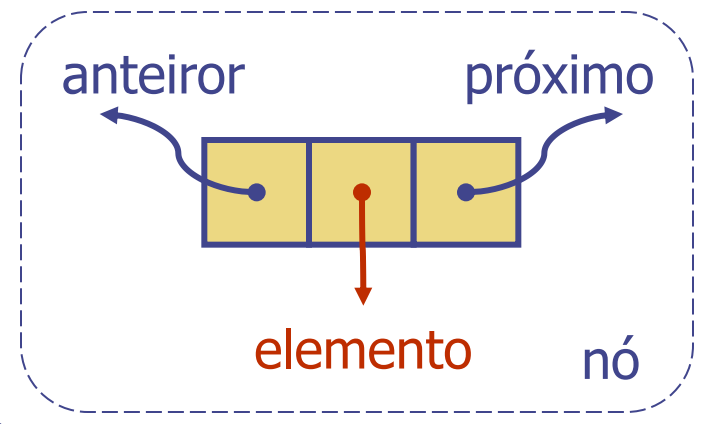

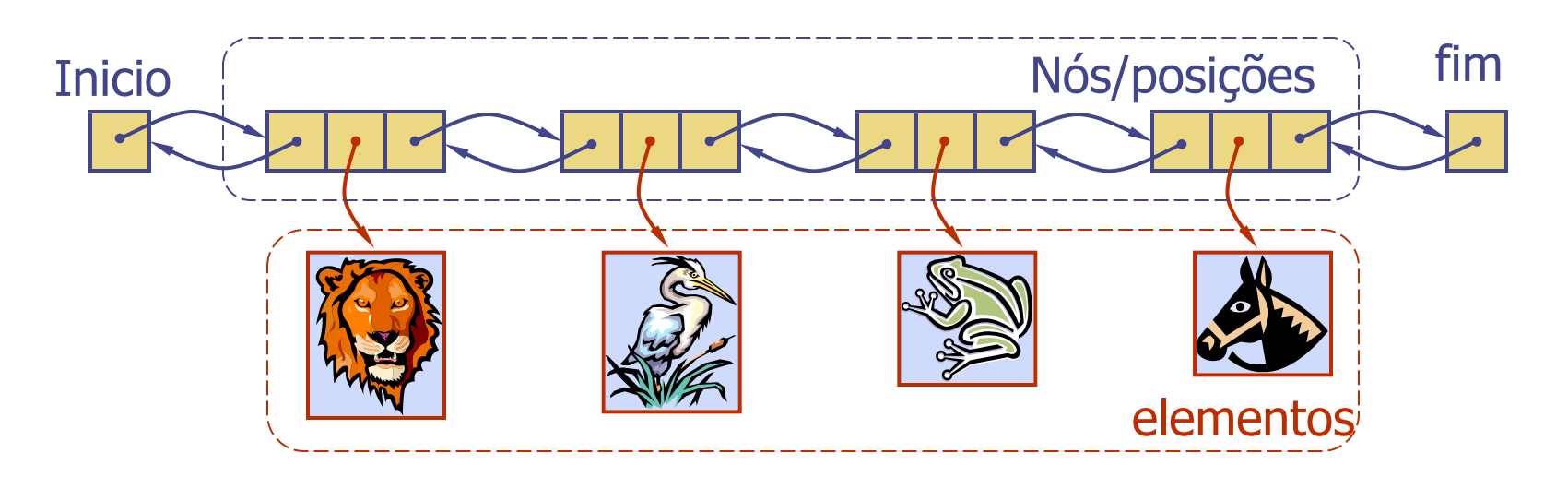

```
Classe No2
```

```
public class No {
        private Object elemento;
        private No anterior,proximo;
         public Object getElemento() {
                 return elemento;
         }
        public void setElemento(Objecto){
                 elemento = o;
        }
}
```
## Inserção

A operação insertAfter(p, X), que retorna uma posição q

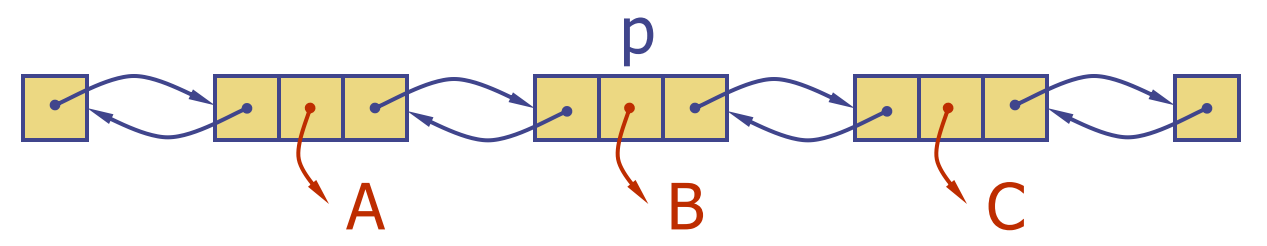

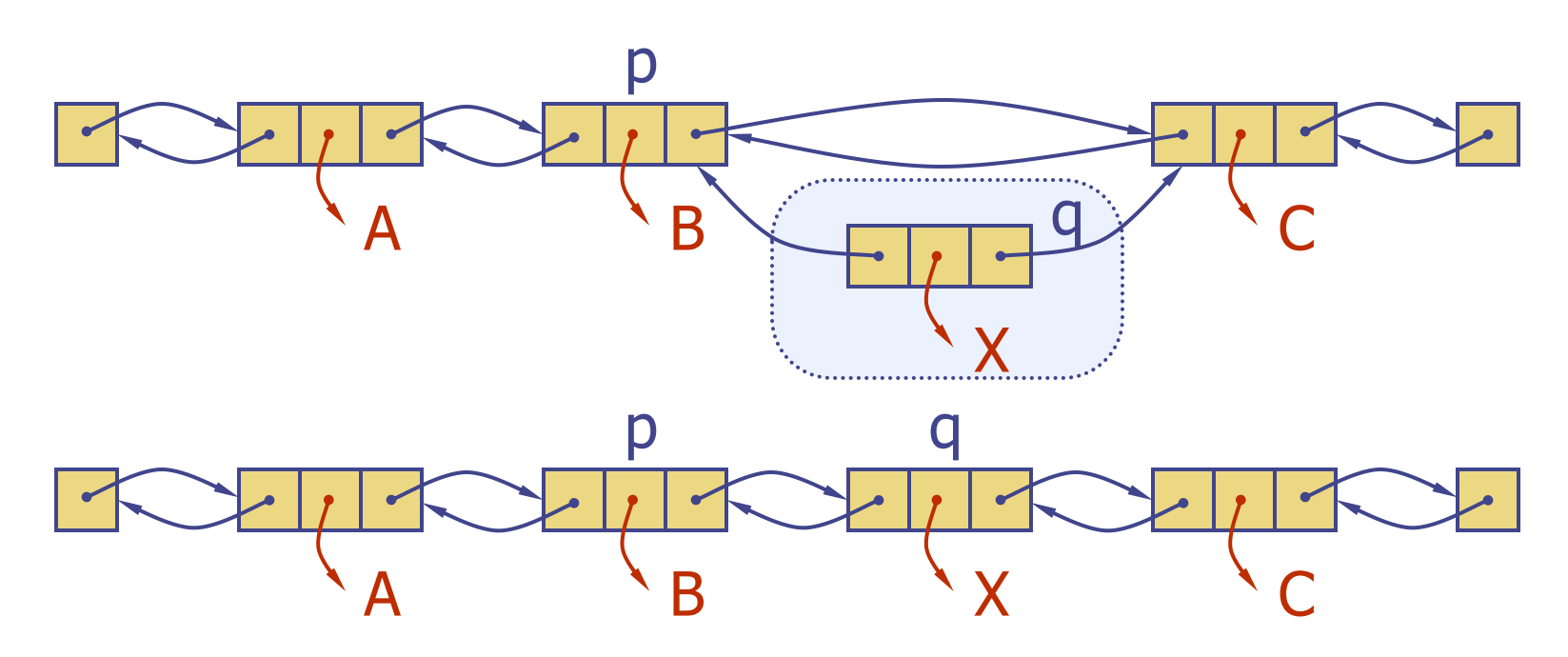

# Algoritmo de inserção

**Algoritmo** insertAfter(p,e):

Criar novo nó v v.setElement(e) v.setPrev(p) {v referencia seu anterior} v.setNext(p.getNext()) {v referencia seu posterior} (p.getNext()).setPrev(v) {anterior do próximo de p agora é v} p.setNext(v) {próximo de p é o novo nó v} **return** v {A posição do elemento e}

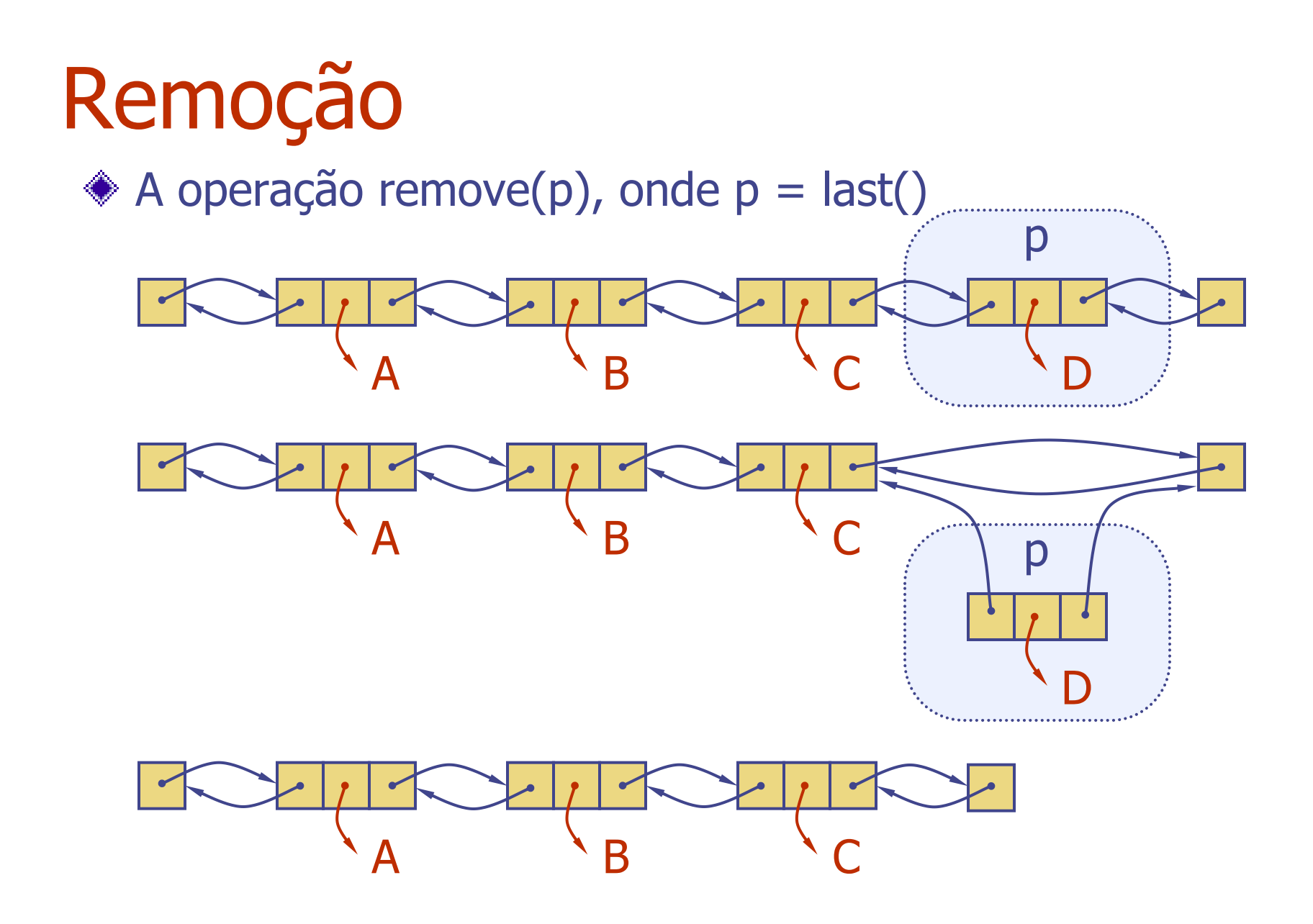

# Algoritmo de remoção

**Algoritmo** remove(p):

t = p.element {Variável temporária para armazenar valor de retorno} (p.getPrev()).setNext(p.getNext()) {"desreferenciando" p} (p.getNext()).setPrev(p.getPrev()) p.setPrev(**null**) {invalidando a posição p} p.setNext(**null**) **return** t

### Desempenho

- A implementação do TAD Lista usando uma lista duplamente encadeada:
	- O espaço usado pela lista com **n** elementos é **O**(**n**)
	- O espaço usado por cada posição na lista é **O**(1)
	- Todas as operações na lista são executadas em tempo **O**(1)
	- A operação element() do TAD Posição executa em tempo **O**(1)